**Nom de la session :** Faire le commun des méta-données **Participants :** Bénédicte\*, Yann\*, Thomas\*, François, Olivier, Nicolas\*, Elfège, Jaime

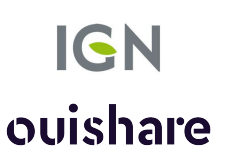

## **1. Description de la problématique :**

En quoi est-ce relié à la logique des communs ?

C'est une information qui a vocation à être réutilisée.

Arrêter la logique en silo de fournisseur-utilisateur.

**3. Les questions qui restent en suspens :**

Comment inciter la participation ? De quel focus partir ?

### **2. Les principaux enseignements de la session :**

- ★ Ce commun permettrait échange et valorisation des données entre elles
- ★ Ce commun peut adresser les problèmes de découvrabilité et d'usabilité
- ★ Relier les acteurs territoriaux
- **★** Réfléchir aux badges pour caractériser compétences des experts contributeurs

**4. Les prochaines étapes possibles :**

Réfléchir aux interfaces d'interaction (chat / wiki)

Faire une présentation croisée avec la géoplateforme (Nicolas)

Prendre un cas particulier et creuser (Bénédicte)

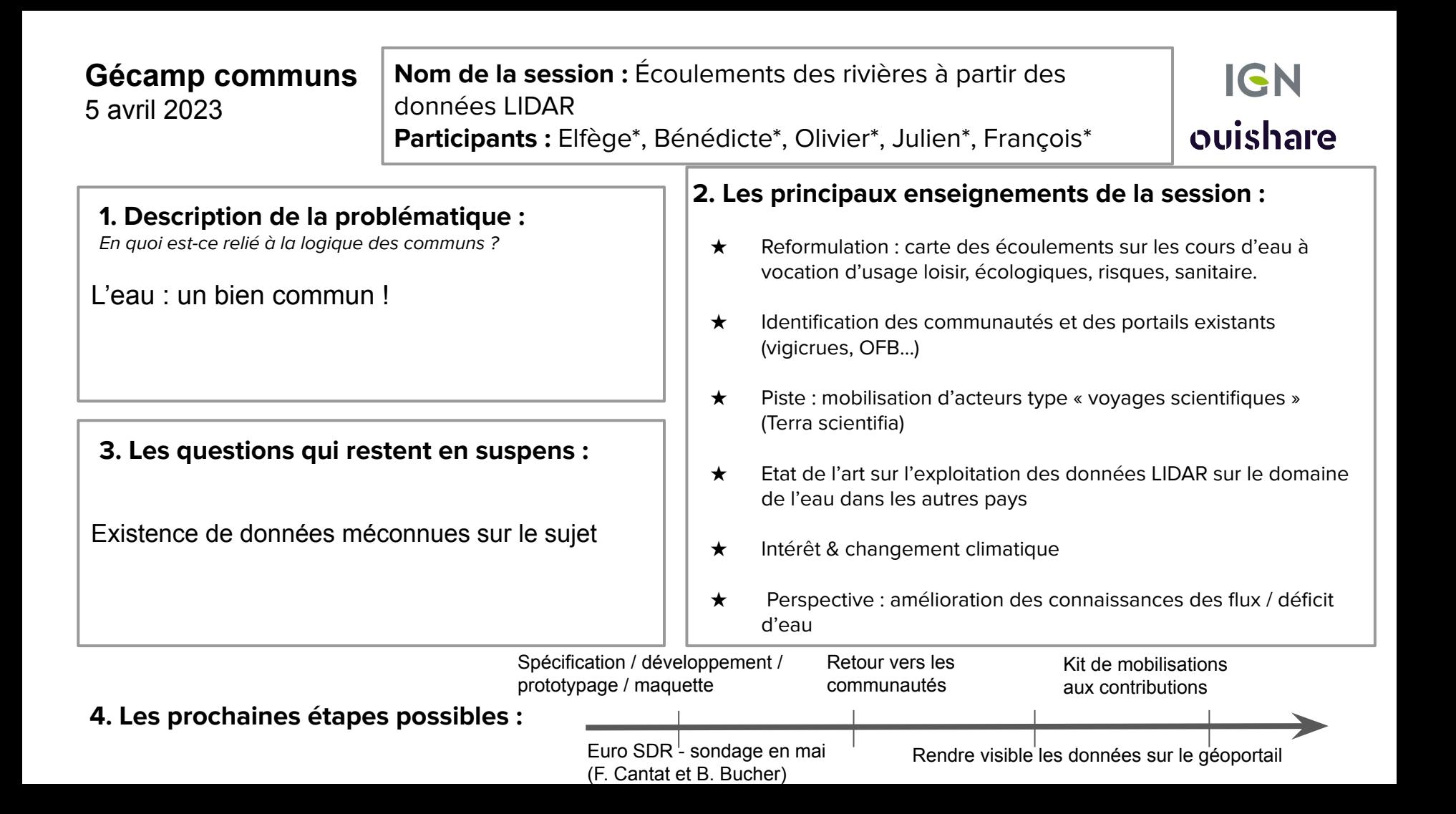

**Nom de la session :** Mise en commun des images orientées & outils associés **Participants :** Julien\*, Camille, Guillaume\*, Jean-Baptiste, Christophe

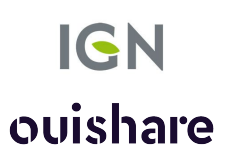

### **1. Description de la problématique :**

En quoi est-ce relié à la logique des communs ?

Faire connaître et inciter à l'utilisation des images orientées

#### **3. Les questions qui restent en suspens :**

- Quel(s) cas d'usage pour attirer des participants ?
- Accès à la ressource
- Mise en place d'un format d'échange des données d'orientation

### **2. Les principaux enseignements de la session :**

- ★ Difficulté à trouver un cas d'usage « flashy »
- $\star$  Deux grands publics (pros & individus)
- $\star$  Contrainte vs incitation

Investigation (producteurs, utilisateurs, cas d'usage)

**4. Les prochaines étapes possibles :**

Définir la gouvernance suivant les investigations

**Nom de la session :** Entretien coopératif des réseaux matérialisés de géodésie et nivellement Participants : Jean-Baptiste\*, Guillaume\*, Blanche, Yann\*

Convention type avec CT

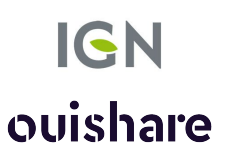

### **1. Description de la problématique :**

En quoi est-ce relié à la logique des communs ?

Comment inciter les acteurs locaux à participer à l'entretien du réseau matérialisé (triplets) ?

**3. Les questions qui restent en suspens :**

Quelle fréquence d'entretien ? Opportunité ?

## **2. Les principaux enseignements de la session :**

★ Réfléchir aux contreparties

CT : participer à la gouvernance pour la création de points nouveaux

OGE : certification de leurs données / prestations

Utiliser la Géoplateforme pour faire de la pub

Centipède : préserver la précision des connections IGN

★ Pour le jeu : Waymarking / Geocache / Groupes Facebook pour utiliser la randonnée pour la surveillance

**4. Les prochaines étapes possibles :**

Mettre à contribution la Fabrique

## **Nom de la session :** Les communs à l'IGN

**Participants :** Camille\*, Valérie\*, Thomas\*, Jaime, Christophe\*, Sylvain\* François\*, Frédérique\*, Nicolas\*

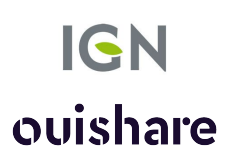

## **1. Description de la problématique :**

En quoi est-ce relié à la logique des communs ?

À quoi reconnaît-on un commun à l'IGN et comment favoriser leur développement ?

#### **3. Les questions qui restent en suspens :**

Pour tout le monde, qu'est-ce-qu'un commun ?

Comment avancer sur les outils juridiques et économiques pour le développement des communs ?

### **2. Les principaux enseignements de la session :**

- ★ Décalage entres souhaitant de faire des communs et vraie capacité
- ★ Décalage entre commandes (ministères) et solutions possibles grâce aux communs
- ★ Décalage entre libre utilisation (LO) et réciprocité plébiscitée par certaines communautés
- ★ L'IGN toujours au centre ?
- ★ De plusieurs manières, nous faisons déjà des communs à l'IGN

Travailler sur une grille de lecture des communs **4. Les prochaines étapes possibles :** Continuer le travail sur l'acculturation aux communs en interne Faire l'analyse sur les produits de l'IGN Voir en quoi on peut être plus « commun » Travail sur les outils juridiques

**Nom de la session :** Jumeau numérique des ressources mellifères **Participants :** Sylvain\*, François, Blandine\*, Frédérique\*, Valérie

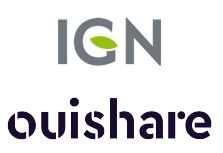

## **1. Description de la problématique :**

En quoi est-ce relié à la logique des communs ?

*Outils partagés = SI Communauté = apiculteurs, associations* > Comment créer la communauté, identifier les structures partenaires, l'organiser ?

## **3. Les questions qui restent en suspens :**

- Gouvernance ?
- Industrialisation des outils ?
- Au-delà de la France ?

## **2. Les principaux enseignements de la session :**

- ★ Besoins d'outils / de développer > pour créer la communauté
- ★ Création d'une association ? une structure porteuse, qui peut recevoir les financements. Problème juridique ; quelle forme, start-up d'état ?
- ★ Trouver un animateur à plein temps
- Communication à developper
- $\star$  Sera un outil pour la prise de décision > plantations essences ?
- ★ Réglementation : nombre de ruches par hectares
- >> Aller chercher les utilisateurs

**4. Les prochaines étapes possibles :**